Download eBook

## HOW TO WOW WITH PHOTOSHOP ELEMENTS 5 [TASCHENBUCH] BY DAVIS, JACK

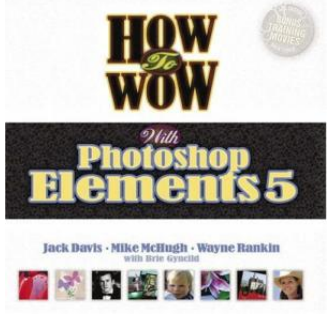

Download PDF How to Wow with Photoshop Elements 5 [Taschenbuch] by Davis, Jack

- Authored by Jack; Davis
- Released at 2006

## **DOWNLOAD PDF** ረጉ

Filesize: 4.8 MB

To open the 7le, you will have Adobe Reader software. If you do not have Adobe Reader already installed onyour computer, you candownload the installer and instructions free fromthe Adobe Web site. You might acquire and keep it onyour computer for inthe future read through. Please follow the download linkabove to download the document.

## Re vie ws

Most of these ebook is the ideal pdf readily available. it was actually writtern quite flawlessly and valuable. Once you begin to read the book, it is extremely difficult to leave it before concluding.

## -- Pro f. Jo rdy Kihn

This book is definitely worth buying. This really is for all who statte there had not been a worthy of studying. You will not sense monotony at at any moment of the time (that's what catalogs are for concerning should you check with me). -- Mr. Martin Baumbach

Complete information for pdf fans. it had been writtern quite perfectly and helpful. You can expect to like how the article writer compose this ebook.

-- Jack Hirthe